**LECEA**<br>Letterrises

## **Análisis al detalle en la gestión operativa de la empresa**

#### Tablas dinámicas

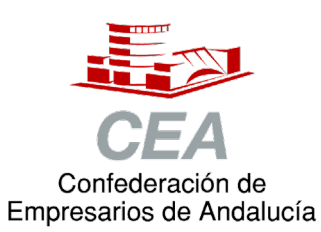

Financiado por:

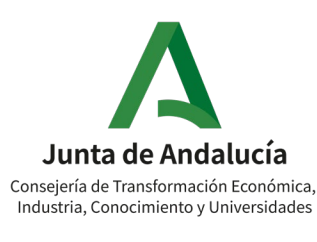

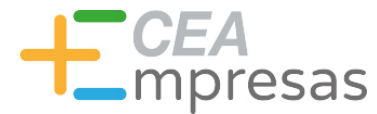

## Presentación

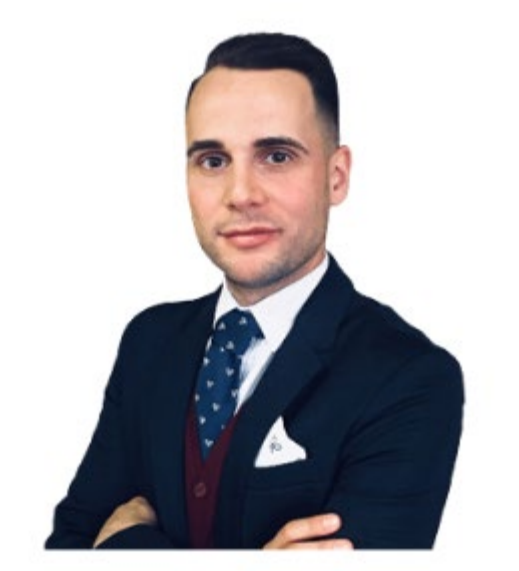

#### **Rafael Muñoz Aguilar**

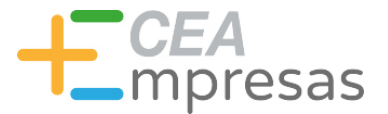

#### **COMENZAR A CREAR TABLAS DINÁMICAS**

oresas

### **¿QUÉ ES UNA TABLA DINÁMICA?**

- Una de las herramientas más poderosas de Excel.
- Nos permite resumir, agrupar y ordenar la información y realizar cálculos con grandes volúmenes de datos.
- Muestra la información de forma organizada para encontrar claramente lo que necesitamos.
- Es un modo excelente de analizar, explorar y presentar los datos.
- Permite ahorrar mucho tiempo y trabajo al usuario, incrementando la productividad.
- Se pueden generar tablas dinámicas con un solo clic de ratón.

CEA<br>Limpresas

### **TABLAS DINÁMICAS: CONCEPTOS BÁSICOS**

- Lista de datos.
- Campos de tabla dinámica.
- Etiquetas de columna.
- Encabezados de filas.
- Campo valor.
- Área de filtros.

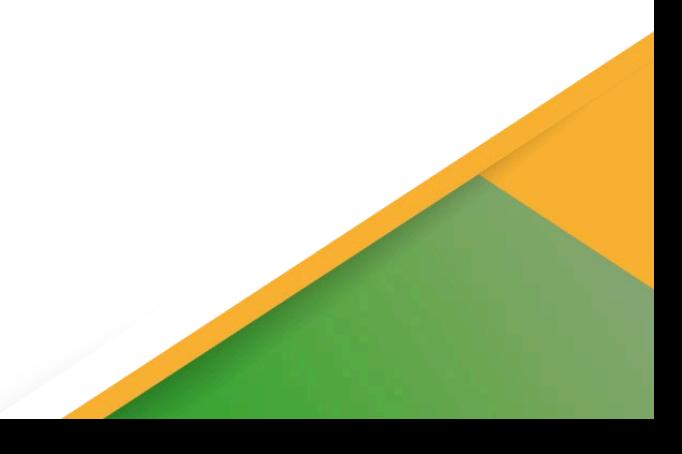

E**A**<br>presas

#### **LIMPIAR DATOS Y DAR EL FORMATO CORRECTO**

- Antes de analizar los datos con tablas dinámicas, es muy importante que nuestros datos tengan un formato correcto.
- No debe existir filas en blanco por el medio de los datos.
- Los datos de tipo fecha y de tipo número, deben llevar el formato correspondiente.
- Convertir los datos a tabla: Permite no tener que actualizar el rango.
- Cambiar el nombre de la tabla.

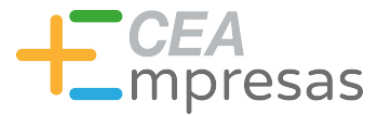

#### **MODIFICAR UNA TABLA DINÁMICA**

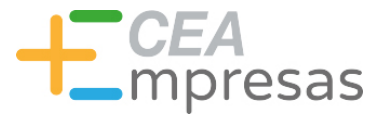

#### **FILTRAR LOS DATOS DE UNA TABLA DINÁMICA**

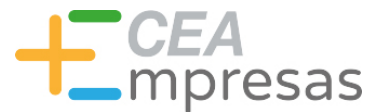

masempresas.cea.es  $#mass$ 

#### **ORDENAR Y AGRUPAR LA INFORMACIÓN EN UNA TABLA DINÁMICA**

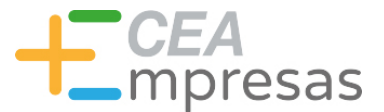

masempresas.cea.es  $#mass$ 

#### **OTRAS HERRAMIENTAS PARA TRABAJAR CON TABLAS DINÁMICAS**

#### Información y Consultas en **masempresas.cea.es**

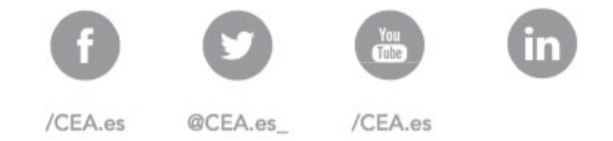

# **CEA**<br>
mpresas

## Gracias

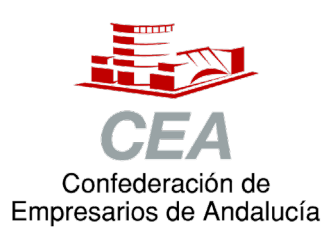

Financiado por:

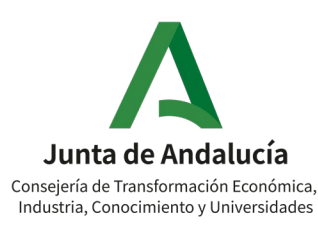

#### Información y Consultas en **masempresas.cea.es**

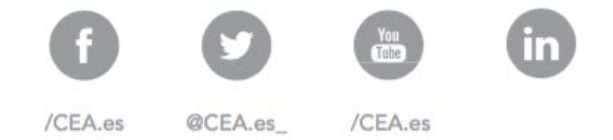

# **CEA**<br>
mpresas

Coraboran:

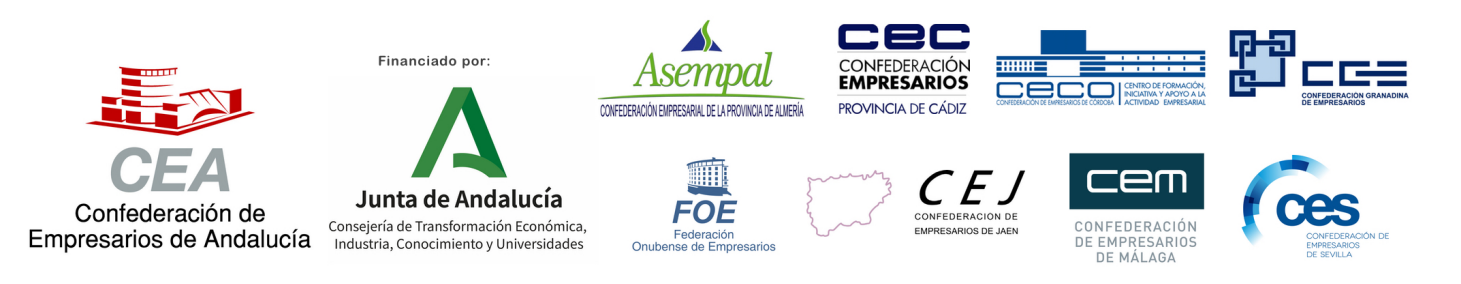